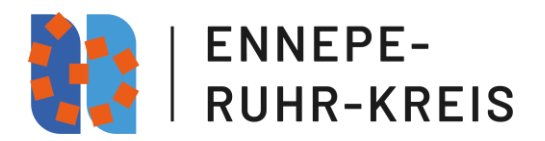

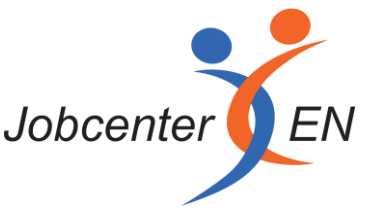

## **Ablauf der Beantragung einer Maßnahme im Rahmen des AVGS**

Das Jobcenter EN erfasst die AVGS-Maßnahmen für die Bürgergeldberechtigten des Ennepe-Ruhr-Kreises eigenständig. Eine Erfassung der Maßnahme mit Maßnahmebogen und Maßnahmenummer der Arbeitsagentur ist für die Abrechnung mit dem Ennepe-Ruhr-Kreis nicht ausreichend.

Träger, die Maßnahmen im Rahmen des Aktivierungs- und Vermittlungsgutscheins (AVGS) für leistungsberechtigte Bürger\*innen des Jobcenters EN anbieten wollen, müssen vor Beginn der Förderung die Maßnahme in einem Maßnahmefragebogen (Download) beschreiben.

Der ausgefüllte Maßnahmefragebogen ist als Word-Dokument per E-Mail an **[F.Dribusch@en](mailto:F.Dribusch@en-kreis.de)[kreis.de](mailto:F.Dribusch@en-kreis.de)** zu versenden.

Ergänzend werden folgende Unterlagen benötigt:

- Zertifizierungsunterlagen (Maßnahme- und Trägerzertifizierung)
- Flyer oder Infoblatt der Maßnahme
- AVGS des zur Teilnahme vorgesehenen SGB II Kunden des Jobcenters EN

Die angeforderten Unterlagen sind vollständig als pdf-Dokumente per Mail an **F.Dribusch@en-kreis.de** zu versenden.

Das Jobcenter EN behält sich vor, zur Prüfung des Angebots ggf. ergänzende Unterlagen aus dem Zertifizierungsprozess, wie z. B. Maßnahmekonzept und Lehrpläne, anzufordern.

Der Aktivierungs- und Vermittlungsgutschein ist im Original vor Beginn der Teilnahme beim Jobcenter EN einzureichen. Der AVGS kann nur für zugelassene Maßnahmen, für welche dem Jobcenter EN die oben aufgeführten Unterlagen vorliegen und die der Maßnahmezielplanung des Jobcenters EN entsprechen, eingelöst werden.